#### SDR - Spectrum Sensing

by Christina Baaklini, Michael Collins, and Nicole DiLeo

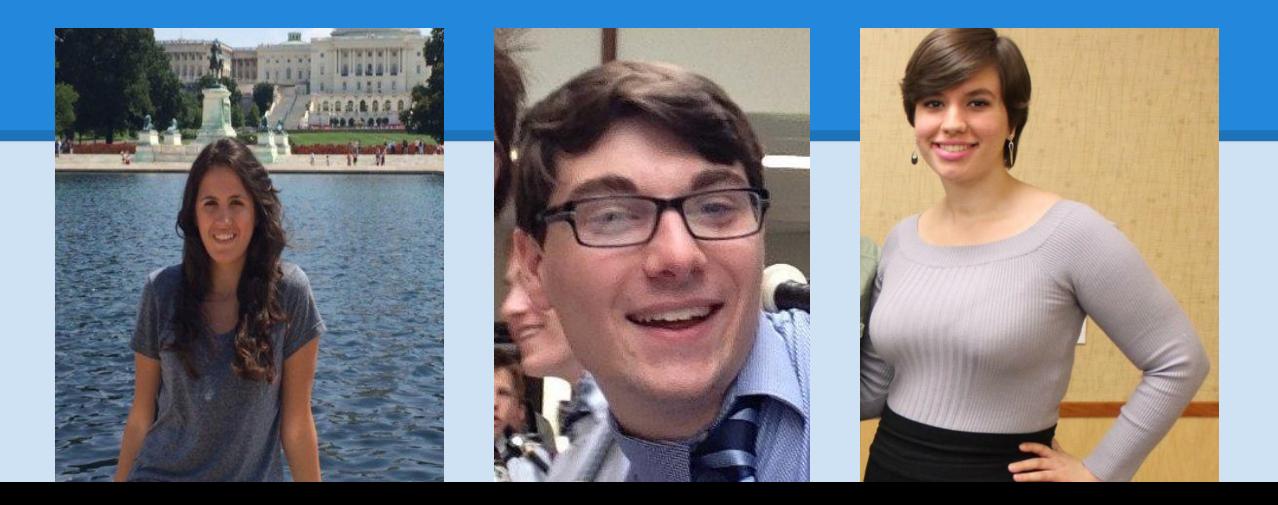

### **Overview**

- **● Filter Design**
- **● Writing/Editing OMF Experiment Description Language (OEDL) Scripts**
- **● Signal Visualization in MATLAB**

## Filter Design

- **Ideal filters cannot always be implemented**
- **Types of Filters:**
	- Low Pass Filter
	- High Pass Filter
	- Band Pass Filter
	- Band Reject Filter

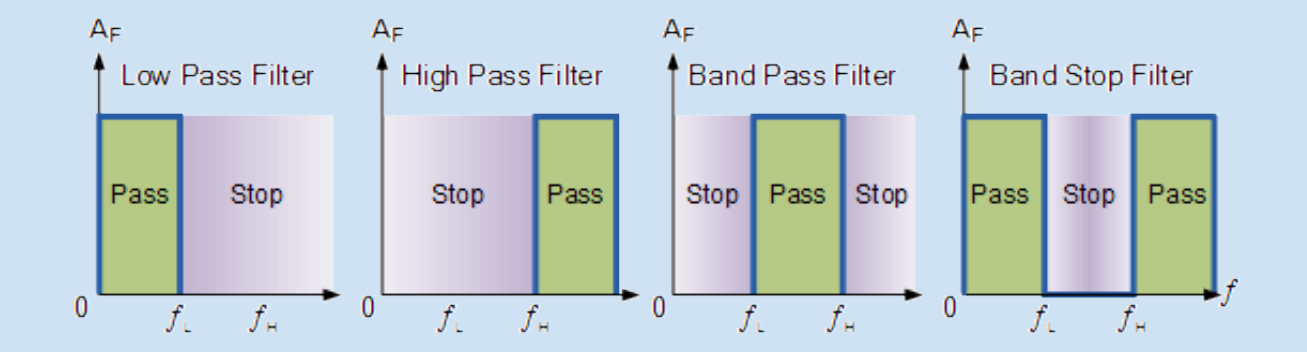

● **We plan to implement filters in MATLAB to reduce noise around desired frequency bands**

# Writing/Editing OEDL Scripts

```
onEvent(:ALL_UP_AND_INSTALLED) do |event|
   wait 10
   info "Starting the Receiver" 
   group("receiver").startApplications
   info "Starting the Sender"
   group("sender").startApplications
   wait 8
   property.tx_module = "waveform"
  property.rx module = "fftmovingavgoml"
   freqs = [*796..804]
   for i in 1..9
     n = freqs.sample;
     freqs.delete(n)
     property.tx_freq = "#{n}e6"
     wait 1
   end
  property.del rx module = "fftmovingavgoml"
   group("sender").stopApplications
   group("receiver").stopApplications
   Experiment.done
end
```
#### **Tutorial: Spectrum Sensing with USRP2 and Wiserd (OEDL)**

- **Original**
	- Transmit a 798 MHz signal from one USRP to another receiving at carrier frequency of 800 MHz
	- Increase the transmitter frequency from 798 to 802 MHz over a span of 5 seconds
	- Write receiver readings to a file for processing in MATI AB/Octave

#### ● **Modified**

- Increased sampling rate from 5 to 10 MHz
- Randomly select transmitter frequencies from 796 to 800 MHz

## Signal Visualization in MATLAB

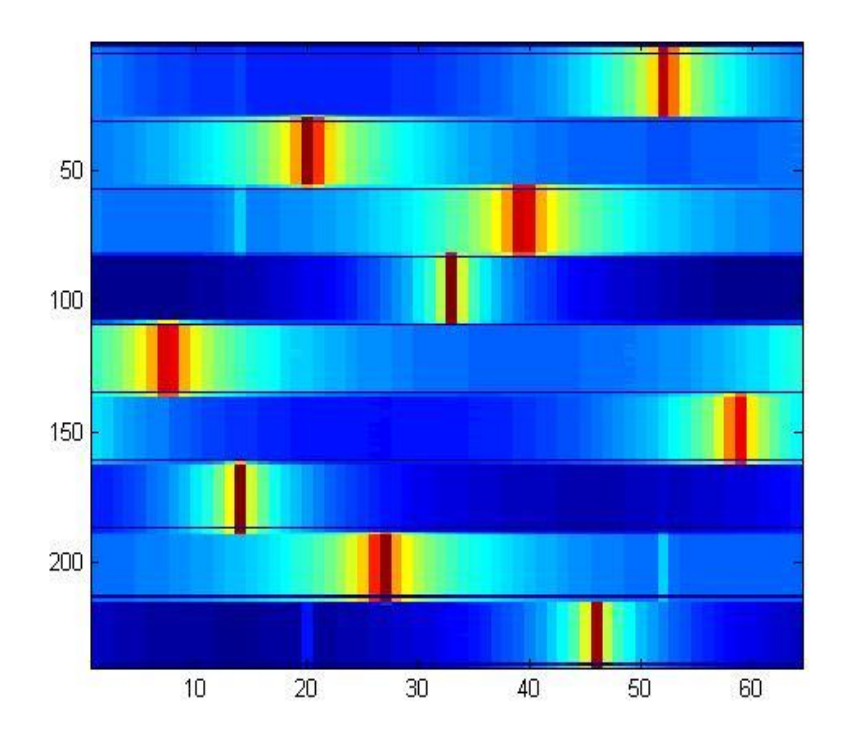

#### **BA**  $\Box$ <Student Version> Figure 1 Edit View Insert Tools Desktop Window Help File  $\sim$ 16551688024.5155  $-30$  $-40$  $-50$ Power (dB)  $-60$  $-70$  $-80$  $-90$  $-100$  $95$ 796 797 7.98 7.99  $\mathbf{8}$ 801  $8.02$ 8 0 3 8 0 4 8.05 Frequency (MHz)  $\times 10^8$

#### **Waterfall Plot Animated Power vs Frequency**

## Next Week

- **Run tests on grid (multiple transmitters)**
- **Continue writing OEDL scripts for new experiments**
- **Implement scanning receiver instead of fixed carrier frequency**
- **Use Inverse Fast Fourier Transform (ifft in MATLAB) to generate waveforms from frequency domain readings**